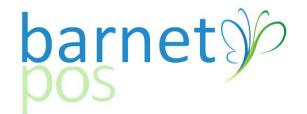

# TIP SHEET – CREATING & CHANGING PRICE GROUPS

This Tip-sheet assumes your basic pricing structure (Margins/Mark-ups) has already been established.

This Tip Sheet covers;

- 1. Creating a new Price Group
- 2. Moving Product from one Price Group to another
- 3. Updating Selling Prices
- 4. Printing Labels

#### **CREATE (or Edit) NEW PRICE GROUPS**

#### Go to PRODUCT SERVICES > PRICE GROUPS

| Rins |                            |        |                    |             |              |                |                       | POS M         | anager V 2      | 015.01.27        |                                     |                                      |          |            |           | - 0 ×  |
|------|----------------------------|--------|--------------------|-------------|--------------|----------------|-----------------------|---------------|-----------------|------------------|-------------------------------------|--------------------------------------|----------|------------|-----------|--------|
| File | Setup Product S            | ervice | Personnel          | Vendors C   | Customers In | ventory Report | s Analysis & P        | rediction Uti | ility (for All) | Utility          |                                     |                                      |          |            |           |        |
|      | Product                    | •      |                    |             |              |                | <b>Begin Period f</b> | or Apr 1, 201 | 14 Pi           | rice List & LT   | D for Apr 1, 201                    | 5                                    |          |            |           |        |
|      | Category<br>Size           |        | Rece               | ive         | Orders       | Activate       | Create<br>Labels      | Daily         | Top<br>Seller   | Bottom<br>Seller | (Inventory)<br>Add<br>Closing Count | (Inventory)<br>Edit<br>Closing Count | Receipt  | Price List | Discount  | Begin  |
|      | Size Group                 |        | <sup>2</sup> Invoi | ces Pen     | nding / His  | New Prices     | Labels                | Reports       | Report          | Report           | Closing Count                       | Closing Count                        | Messages | Update     | Scheduler | Period |
|      |                            |        |                    |             |              |                |                       |               |                 |                  |                                     |                                      |          |            |           |        |
|      | Prices Info                | *      |                    |             |              |                |                       |               |                 |                  |                                     |                                      |          |            |           |        |
|      | Price Changes              | •      |                    |             |              |                |                       |               |                 |                  |                                     |                                      |          |            |           |        |
|      | Price list<br>Price Groups |        |                    |             |              |                |                       |               |                 |                  |                                     |                                      |          |            |           |        |
|      | Cost Groups                |        |                    |             |              |                |                       |               |                 |                  |                                     |                                      |          |            |           |        |
|      |                            | +      |                    |             |              |                |                       |               |                 |                  |                                     |                                      |          |            |           |        |
|      | Labels                     | ,      |                    |             |              |                |                       |               |                 |                  |                                     |                                      |          |            |           |        |
|      | Baskets                    |        |                    |             |              |                |                       |               |                 |                  |                                     |                                      |          |            |           |        |
|      | Discounts by               | •      |                    |             |              |                |                       |               |                 |                  |                                     |                                      |          |            |           |        |
|      | Points Scheduler           | •      |                    |             |              |                |                       |               |                 |                  |                                     |                                      |          |            |           |        |
|      |                            |        |                    |             |              |                |                       |               |                 |                  |                                     |                                      |          |            | OT.       | amet   |
| Log  | n as administrator         |        |                    | C:\Barnet\P | POS\POSSetup | .exe [ 201     | 5-03-14 1:32:20       | AM]           |                 |                  |                                     |                                      |          |            |           |        |

Click on the (+) symbol to n Period for Apr 1, 2014 Price List & LTO for Apr 1, 2019 create a new PRICE GROUP or Rin S Price Group 💠 😒 🗕 🖾 🗂 🍜 🗙 🗖 Cost Group Use 🔽 Category Group Use select the an existing GROUP Margin Amount of Base Cost Net Cost Mark Up % of Base Cost Margin % of Net Price Group ID Description Round up Category Group to update/change existing info; From Τn 8 Mark Up 8 % 8% 0.00 .X5 10 10% 11 11% 12 12% 0.00 10% 11% 12% 13% 15% 16% 17% 18% 19% Fill-in or Edit: 0.00 13 13 3 -Group ID (Name of Margin 0.00 16 16 2 Group) 17 17 1 0.00 0.00 -Description (Typically the 9 19 2 0.00 20 20% 21 21% 20% 21% 0.00 margin% or some other 24 Description 24% Group ID identifier, ie: 24% BEER) Mark Up % of Base Cost 0.00% Margin Amount of Base Cost 0.00 Margin % ( Net Price) 24.00 -Add the Margin % Category group - 🤣 -Select the ROUND UP method Round Up Price1= Base Cost C .XX C .X0 • .X5 0.99 0.25 C none -SAVE 4 | F [ Insert Save Close

(\*Make sure the Mark-up % of Base Cost and Margin Amount of Base Cost are set at 0.00)

## 3. <u>Moving Product from one Price Group to another using the APPLY FOR ALL function (From PRODUCT</u> MAINTENANCE)

First, make sure the PRICE GROUP column is visible. From FIELDS, tick the PRICE GROUP ID box to make sure that column is visible in the Product Grid.

| <u> </u> | - 0             | 10 1.1.1.1.1  | ,                                 | Fields  | / -   | v <b>8</b> 🛐       |                  |              |        |            | -            |          |                              |               |                 |     |
|----------|-----------------|---------------|-----------------------------------|---------|-------|--------------------|------------------|--------------|--------|------------|--------------|----------|------------------------------|---------------|-----------------|-----|
|          | w re-packing i  |               | Show LTO for 2015-04-01           | 🗸 Don't |       | Pin8               | Fields li        | ct .         | ×      | ltems coun | t            |          |                              |               |                 |     |
|          |                 |               | and 🥅 Show SPEC Items             | 🔲 Show  |       |                    |                  |              |        |            |              |          |                              |               |                 |     |
| Sho      | w delisted Iter | ns only       | 🔲 Show zero on hand only          | 🗖 Show  | Tasti | Load setting       | s Delete setting | s            |        |            |              |          |                              |               |                 |     |
| C        | SPC ID          | Product ID    | Description                       | Size    |       | ☐ All field ✓ Size | s                |              |        | Net Cost   | Base<br>Cost | Margin % | Mark Up<br>% by Base<br>Cost | Vend          | or Out of stock | Fla |
|          | 12344           | 12344         | CREDIT ON INVOICE                 | EA      | CREI  | Colour             |                  |              |        | 0.00       | 0.00         | 0.0      | 0                            | MISC SUPPLIEF |                 |     |
|          | 88888           |               | GIFT CARD                         | EA      | GiftC | ✓ Catego           | n/               |              |        | 0.00       | 0.00         | 0.0      |                              |               |                 |     |
|          | 2667            |               | GREENS - TRIPLE ALE GLUTEN FREE   | 500ML   | Beer  | Group              | .,               |              |        | 4.93       | 6.75         | 26.8     |                              | BCLDB         |                 |     |
|          | 7880            |               | JOHNNIE WALKER · 12 YEAR OLD BLA  | 750ML   | Beer  | Cond. C            |                  |              |        | 40.16      | 54.99        | 30.8     |                              | BCLDB         |                 |     |
|          | 11130           |               | DEWARS - WHITE LABEL              | 750ML   |       | Price G            |                  |              |        | 17.35      | 23.75        | 26.9     |                              | BCLDB         |                 |     |
|          | 14217           |               | DESCHUTES - INVERSION IPA         | 355ML   | Beer  | Price1             | Toup ID          |              |        | 11.53      | 15.79        | 25.5     |                              | BCLDB         |                 |     |
|          | 17517           | 8410700001641 |                                   | 330ML   | Beer  |                    | /Deposit         |              |        | 10.22      | 13.99        | 26.8     |                              | BCLDB         |                 |     |
|          | 29827           |               | OSKAR BLUES - DALES PALE ALE CAN  |         | Beer  |                    | ost w/Deposit    |              |        | 10.41      | 14.25        | 31.8     |                              | BCLDB         | Ē               |     |
|          | 30221           |               | FLOREFFE MELIOR                   | 330ML   | Beer  | Price2             | ost mpeposit     |              |        | 2.56       | 3.50         | 26.4     |                              | BCLDB         |                 |     |
|          | 30239           |               | FLOREFFE DOUBLE                   | 330ML   | Beer  | New pri            | ice              |              |        | 1.42       | 1.95         | 56.9     |                              | BCLDB         |                 |     |
|          | 33464           |               | ESTRELLA DAMM DAURA               | 330ML   | Beer  | Old pric           |                  |              |        | 8.76       | 11.99        | 27.0     |                              | BCLDB         | v               |     |
|          | 47829           |               | EFES PILSENER TALL CAN            | 500ML   | Beer  | ✓ Net Cos          |                  |              |        | 1.58       | 2.17         | 20.8     |                              | BCLDB         |                 |     |
|          | 49460           |               | NOGNE O SUNTU RNBREW BOURBON      |         | Beer  | Base C             |                  |              |        | 6.25       | 8.55         | 27.0     |                              | BCLDB         | <b></b>         |     |
|          | 53140           |               | HAVANA CLUB - 7 YEAR OLD          | 750ML   | Beer  | Old bas            |                  |              |        | 24.83      | 33.99        | 22.4     |                              | BCLDB         | Ē               |     |
|          | 55103           |               | DOUGLAS LAING - KING OF SCOTS     | 700ML   | Beer  | ✓ Margin           |                  |              |        | 20.82      | 28.50        | 37.9     |                              | BCLDB         | Ē               |     |
|          | 56523           | 9421012620122 |                                   | 750ML   | Beer  |                    | p % by Base (    | `net         |        | 20.44      | 27.99        | 27.0     |                              | BCLDB         |                 |     |
|          | 64717           |               | SAUVIGNON BLANC - OBIKWA          | 750ML   | Beer  |                    | se purch. cos    |              |        | 7.30       | 9.99         | 18.9     |                              | BCLDB         | Ē               |     |
|          | 79053           |               | BRUICHLADDICH - CUVEE 640 EROICA  |         | Beer  |                    | t purch. cost    |              |        | 153.38     | 209.99       | 27.0     |                              | BCLDB         |                 |     |
|          | 82180           |               | TEQUILA CELESTIAL - REPOSADO      | 750ML   | Beer  |                    | rk Up % by las   | st nurch er  | het    | 55.27      | 75.67        | 27.0     |                              | BCLDB         | Ē               |     |
|          | 103499          |               | FERNIE SAP SUCKER MAPLE PORTER    |         | Beer  | ✓ Vendor           |                  | st purch. cc | ,a.    | 4.02       | 5.50         | 23.6     |                              | BCLDB         |                 |     |
|          | 106070          |               | TREE VERTICAL WINTER ALE          | 6PB     | Beer  | Agent              |                  |              |        | 9.13       | 12.50        | 29.5     |                              | BCLDB         |                 |     |
|          | 106120          |               | BASIL HAYDENS - 8 YEAR OLD KENTU  |         | Beer  | GST 5%             | ,                |              |        | 36.49      | 49.95        | 27.0     |                              | BCLDB         |                 |     |
|          | 113886          |               | PINOT NOIR · DOMAINE DE VALMOISS  |         | Beer  | □ GST 52           |                  |              |        | 18.25      | 24.99        | 27.0     |                              | BCLDB         |                 |     |
|          | 114652          |               | PHILLIPS - HOPERATION TRIPPLE CRO |         | Beer  |                    |                  |              |        | 4.02       | 5.50         | 26.6     |                              | BCLDB         |                 |     |
|          | 115212          |               | CABERN ET SAUVIGNON - CANNONBA    |         | Beer  |                    | 10%              |              |        | 21.17      | 28.99        | 18.6     |                              | BCLDB         |                 |     |
|          | 115436          |               | TREE KELOWNA PILSNER              | 500ML   | Beer  | Tax Inc            | ludo             |              |        | 1.45       | 1.99         | 35.9     |                              | BCLDB         |                 |     |
|          | 115501          |               | TREE BEAVER                       | 500ML   | Beer  | Period             |                  |              |        | 1.64       | 2.25         | 31.3     |                              | BCLDB         |                 |     |
|          | 117804          |               | SIERRA NEVADA TORPEDO EXTRA IP/   |         | Beer  | Period     Period  |                  |              |        | 4.57       | 6.25         | 19.9     |                              | BCLDB         |                 |     |
|          | 119651          |               | CARMENERE CABERNET SAUVIGNON      |         | Beer  | Period             | 2                |              | ×      | 6.05       | 8.29         | 26.7     |                              | BCLDB         |                 |     |
|          | 122291          |               | MOUNT GAY - ECLIPSE SILVER        | 750ML   | Beer  |                    |                  |              |        | 19.71      | 26.99        | 26.9     |                              | BCLDB         |                 |     |
|          | 131110          |               | GRAPPA DI BRUNELLO DI MONTALCIN   |         | Beer  | Save as            |                  | эк 🔰 б       | Cancel | 64.93      | 26.33        | 26.5     |                              | BCLDB         |                 |     |
|          | 132332          |               | PINOT GRIGIO - ANCORA             | 700ML   | Beer  |                    |                  |              |        | 11.65      | 15.95        | 24.3     |                              | BCLDB         |                 |     |
|          | 133744          |               | CHARDONNAY/VIOGNIER RESERVE       | 750ML   | Beer  |                    | Beer             | 15           | 11.50  | 7.30       | 9.99         | 27.2     |                              | BCLDB         |                 |     |
|          | 134676          |               | FLOR DE CANA - 5 YEAR OLD BLACK L |         | Beer  |                    | Beer             | 15           | 31.05  | 20.44      | 27.99        | 24.3     |                              | BCLDB         |                 |     |
|          | 134070          | 20304300042   | LOT DE CANA - 5 TEAN OLD BLACK L  | TOOML   | Deer  | Jan                | 0001             | 15           | 31.00  | 20.44      | 27.33        | 24.3     | 10.33                        | DCLDD         |                 |     |

Next, load the product to change. There are many ways to do this; sort by size, description, group, category, etc. For this example, we are using CATEGORY and SIZE. Type the desired CATEGORY into the SEARCH box, (ie: BEER DOMESTIC) then sort Product by SIZE (Click on "SIZE"). This will group like products from the selected category.

|                    |                      |                              |            |                   | Produ      | ct                |         |            |              |          |                      |        |                 |     |
|--------------------|----------------------|------------------------------|------------|-------------------|------------|-------------------|---------|------------|--------------|----------|----------------------|--------|-----------------|-----|
| ply Price As Bonus | Apply staff price as | Apply base cost as price Cre | ate Labels | Price list Barcod | es Network |                   |         |            |              |          |                      |        |                 | _   |
| M - D -            |                      | beer dom                     | 📓 Fields   |                   | _          |                   |         |            |              |          |                      |        |                 |     |
|                    |                      |                              | Fields     | - <b>™</b> 2      |            |                   |         |            |              |          |                      |        |                 |     |
| Show re-packing i  | items only           | Show LTO for 2015-04-01      | 🔽 Don't    | show Deposit      | 🔲 No Or    | hand recalc       | ulation | Items cour | nt           |          |                      |        |                 |     |
| Don't show delist  | ed Items with 0 Onh  | and 🔲 Show SPEC Items        | 🗖 Show     | discounted items  | only       |                   | _       |            |              |          |                      |        |                 |     |
| Show delisted Iter | ms only              | Show zero on hand only       | Show       | Tasting Notes or  | alv .      |                   |         |            |              |          |                      |        |                 |     |
| CSPC ID            | Product ID           | Description                  | Size 🗸     | Category          | Group      | Price<br>Group ID | Price1  | Net Cost   | Base<br>Cost | Margin % | Mark Up<br>% by Base | Vendor | Out of<br>stock | Fla |
|                    |                      |                              | -          |                   |            | -                 |         |            |              |          | Cost                 |        |                 |     |
| 893727             |                      | COORS BANQUET                | 12AR       | Beer Domestic     | Beer       | 18                | 28.65   | 15.33      | 20.99        | 38.5     |                      |        |                 |     |
| 906636             |                      | COORS LIGHT                  | 12AR       | Beer Domestic     | Beer       | 18                | 27.10   |            | 18.99        | 41.1     |                      |        |                 |     |
| 863944             |                      | BUD LIGHT LIME               | 12AR       | Beer Domestic     | Beer       | 18                | 27.95   |            | 25.49        | 23.4     |                      |        |                 |     |
| 904805             | 56327073258          |                              | 12AR       | Beer Domestic     | Beer       | 18                | 27.10   |            | 18.99        | 41.1     |                      |        |                 |     |
| 908376             | 62067374241          |                              | 12AR       | Beer Domestic     | Beer       | 18                | 27.10   |            | 22.99        | 32.5     |                      | DELIST |                 |     |
| 905562             | 62067335242          |                              | 12AR       | Beer Domestic     | Beer       | 18                | 27.10   |            | 23.75        | 26.4     |                      | DELIST |                 |     |
| 900118             | 56327072558          |                              | 12PB       | Beer Domestic     | Beer       | 18                | 27.10   |            | 23.49        | 27.2     |                      |        |                 |     |
| 908624             | 62067567025          | BUD LIGHT                    | 12PB       | Beer Domestic     | Beer       | 18                | 27.10   |            | 23.49        | 27.2     |                      |        |                 |     |
| 118554             | 56327005709          | MOLSON CANADIAN 67           | 12PB       | Beer Domestic     | Beer       | 18                | 27.95   | 17.52      | 23.99        | 27.9     | 16.51                | BDL    |                 |     |
| 906578             | 56327182554          | COORS LIGHT                  | 12PB       | Beer Domestic     | Beer       | 18                | 27.10   | 17.16      | 23.49        | 27.2     | 15.37                | BDL    |                 |     |
| 902627             | 62067335020          | BUDWEISER                    | 12PB       | Beer Domestic     | Beer       | 18                | 27.10   | 17.16      | 23.49        | 27.2     | 15.37                | BDL    |                 |     |
| 903187             | 62067374029          | KOKANEE                      | 12PB       | Beer Domestic     | Beer       | 18                | 27.10   | 17.16      | 23.49        | 27.2     | 15.37                | BDL    |                 |     |
| 607614             | 18200149900          | BUD LIGHT LIME               | 12PB       | Beer Domestic     | Beer       | 18                | 30.30   | 18.62      | 25.49        | 29.3     | 18.87                | BDL    |                 |     |
| 929620             | 56327183278          | COORS LIGHT                  | 15AB       | Beer Domestic     | Beer       | 18                | 29.20   | 16.79      | 22.99        | 33.9     | 27.01                | BDL    |                 |     |
| 945543             | 62067374371          | KOKANEE                      | 15AB       | Beer Domestic     | Beer       | 18                | 29.20   | 16.79      | 22.99        | 33.9     | 27.01                | BDL    |                 |     |
| 925222             | 62067335372          | BUDWEISER                    | 15AB       | Beer Domestic     | Beer       | 18                | 29.20   | 16.79      | 22.99        | 33.9     | 27.01                | BDL    |                 |     |
| 131094             | 62067200700          | BUDWIESER CANUCKS 15AR       | 15AB       | Beer Domestic     | Beer       | 18                | 29.20   | 16.79      | 22.99        | 33.9     | 27.01                | BDL    |                 |     |
| 923318             | 56327073272          | CANADIAN                     | 15AB       | Beer Domestic     | Beer       | 18                | 26.30   | 16.79      | 22.99        | 26.6     | 14.4                 | BDL    |                 |     |
| 683847             | 62067567377          | BUD LIGHT                    | 15AB       | Beer Domestic     | Beer       | 18                | 29.20   | 16.79      | 22.99        | 33.9     |                      |        |                 |     |
| 691378             | 56327182578          | COORS LT 15 FOR 12           | 15PB       | Beer Domestic     | Beer       | 18                | 27.15   | 18.62      | 25.49        | 21.1     |                      | DELIST |                 |     |
| 850230             |                      | CANADIAN 15 FOR 12           | 15PB       | Beer Domestic     | Beer       | 18                | 27.15   |            | 25.49        | 21.1     |                      | DELIST |                 |     |
| 923714             |                      | CANADIAN 15+3                | 18AB       | Beer Domestic     | Beer       | 18                | 33.00   |            | 29.99        | 23.7     |                      | DELIST |                 |     |
| 739128             |                      | BUDWEISER 15+3               | 18AB       | Beer Domestic     | Beer       | 18                | 33.00   | 21.90      | 29.99        | 23.7     |                      | DELIST |                 |     |
| 904375             | 56327072565          |                              | 18PB       | Beer Domestic     | Beer       | 18                | 38.90   |            | 34.69        | 25.1     |                      |        |                 |     |
| 903351             | 62067335044          |                              | 18PB       | Beer Domestic     | Beer       | 18                | 38.90   |            | 34.69        | 25.1     |                      |        |                 |     |
| 915199             | 62067374043          |                              | 18PB       | Beer Domestic     | Beer       | 18                | 38.90   | 25.34      | 34.69        | 25.1     |                      |        |                 |     |
| 919272             | C2007374043          |                              | 2460       | Rear Domestic     | Poor       | 10                | 47.90   |            | 20,00        | 20.1     |                      |        |                 |     |

>Highlight the GROUP ID for the product to update
 >Click APPLY FOR ALL (Make sure the FIELD reads, Price Group ID)
 >Select the new Price Group VALUE
 >Click OK to save

| a —   Di 🗆                           | 🕭 - 🗙 🛤             | beer dom                                      | 🔯 Field      | s 🖳 🍤 🗉 🗌                                 |                     |                   |                |            |                |              |                   |                  |                 |    |
|--------------------------------------|---------------------|-----------------------------------------------|--------------|-------------------------------------------|---------------------|-------------------|----------------|------------|----------------|--------------|-------------------|------------------|-----------------|----|
| now re-packing                       |                     | Show LTO for 2015-04-01                       |              | 't show Deposit                           |                     | hand recalcu      | ulation        | Items cour | х.             |              |                   |                  |                 |    |
| on't show delist<br>now delisted Ite | ed Items with 0 Onh | and Show SPEC Items<br>Show zero on hand only |              | w discounted items<br>w Tasting Notes onl | -                   |                   |                |            |                |              |                   |                  |                 |    |
| iow delisted ite                     |                     |                                               |              | H lasting Hotes on                        | y<br>               |                   |                |            |                |              | Mark Up           |                  |                 |    |
| CSPC ID                              | Product ID          | Description                                   | Size         | Category                                  | Group               | Price<br>Group ID | Price1         | Net Cost   | Base<br>Cost   | Margin %     | % by Base<br>Cost | Vendor           | Out of<br>stock | FI |
| 906560                               |                     | COORS LIGHT                                   | 6PB          | Beer Domestic                             | Beer                | 24                | 15.00          | 9.49       | 12.99          | 27.3         |                   |                  |                 |    |
| 906644                               |                     | COORS LIGHT                                   | 24AR         | Beer Domestic                             | Beer                | 18                | 46.90          | 26.65      | 36.49          | 34.6         |                   |                  |                 |    |
| 683748                               |                     | COORS LIGHT 8AR                               | 8AR          | Beer Domestic                             | Beer                | 0                 | 15.15          |            | 14.29          | 20.8         |                   |                  |                 |    |
| 745307                               |                     | COORS LIGHT ICEDT                             | 6PB          | Beer Domestic                             | Beer                | 24                | 15.00          |            | 10.79          | 39.6         |                   |                  |                 |    |
| 906628                               |                     | COORS LIGHT REPACKING                         | 6AR          | Beer Domestic                             | Beer                | 0                 | 14.15          |            | 9.69           | 42.5         |                   |                  |                 |    |
| 906669                               |                     | COORS LIGHT TALL ONC                          | 6AL          | Beer Domestic                             | Beer                | 24                | 18.45          | 11.90      | 16.29          | 25.8         |                   | BDL<br>BEPACKING |                 |    |
| 1906669<br>240606                    |                     | COORS LIGHT TALL SNG<br>COORS LIGHT WIDEMOU   |              |                                           | Apply for           |                   |                |            |                | × 23.9       |                   |                  |                 |    |
| 240606                               |                     | COODC   T 15 COD 12                           | -            |                                           | 11.5                | . un              |                |            |                | 21.1         |                   | DELIST           |                 |    |
| 254946                               |                     |                                               |              |                                           | Value               |                   |                |            |                | 32.5         |                   |                  |                 |    |
| 945543                               | 62067374371         |                                               | Group ID     | -                                         |                     |                   |                |            | -              | 33.9         |                   |                  |                 |    |
| 903187                               | 62067374029         |                                               |              |                                           | 25%                 |                   |                |            | ^              | 27.2         |                   |                  |                 |    |
| 915199                               | 62067374043         | HIGH                                          | lection in a | rid                                       | 26%<br>30%          |                   |                |            |                | 25.1         | 12.14             |                  |                 |    |
| 919373                               | 62067374401         | KOKANEE                                       | teqory       | no.                                       | 42%                 |                   |                |            |                | 36.0         | 31.27             | BDL              |                 |    |
| 694257                               | 62067374463         |                                               | logoly       | <b>_</b>                                  | 45% Test            |                   |                |            |                | 26.6         |                   |                  |                 |    |
| 903179                               | 62067374036         |                                               |              |                                           | 50 %<br>Mark Up 8 % |                   |                |            |                | 25.5         |                   |                  |                 |    |
| 908376                               | 62067374241         |                                               |              |                                           | Mark Up LTO F       | reeze             |                |            | ~              | 32.5         |                   |                  |                 |    |
| 49601                                |                     | KOKANEE GOLD                                  |              |                                           |                     |                   |                | UK         |                | 10.0         |                   |                  |                 |    |
| 691089                               |                     | KOKANEE GOLD                                  | 1010         |                                           |                     |                   |                |            |                | 27.3         |                   |                  |                 |    |
| 909564<br>904664                     |                     | KOKANEE LIGHT<br>KOKANEE REPACKING            | 6AR<br>6AR   | Beer Domestic<br>Beer Domestic            | Beer<br>Beer        | 24                | 14.65<br>14.15 |            | 12.99<br>9.69  | 25.5<br>42.5 |                   |                  |                 |    |
| 904664<br>8904664                    |                     | KOKANEE REPACKING                             | 8AR          | Beer Domestic                             | Beer                | 0                 | 14.15          |            | 9.69           | 42.5         |                   |                  |                 |    |
| 1904664                              |                     | KOKANEE SNG                                   | SC           | Beer Domestic                             | Beer                | 240               | 2.00           |            | 12.23          | 27.0         |                   | DDL              |                 |    |
| 904771                               |                     | KOKANEE TALL                                  | 6AL          | Beer Domestic                             | Beer                | 240               | 18.45          |            | 16.29          | 27.0         |                   | BDI              |                 |    |
| 1904771                              |                     | KOKANEE TALL SNG                              | SC           | Beer Domestic                             | Beer                | 240               | 2.85           |            | 2.58           | 23.9         |                   | REPACKING        |                 |    |
| 591701                               |                     | LABATT BUD SHOTS                              | 6AR          | Beer Domestic                             | Beer                | 190               | 9.95           |            | 7.69           | 35.1         | 29.39             |                  |                 |    |
| 1591701                              |                     | LABATT BUD SHOTS SC                           | SC           | Beer Domestic                             | Beer                | 0                 | 2.40           |            | 1.38           | 51.6         | 73.91             | REPACKING        |                 |    |
| 74898                                |                     | MICHELOB ULTRA                                | 6PB          | Beer Domestic                             | Beer                | 24                | 15.50          |            | 12.99          | 29.6         |                   |                  |                 |    |
| 588582                               | 56327009035         | MOLSON - CANADIAN VICTORY BOT                 | IL 650ML     | Beer Domestic                             | Beer                | 23                | 5.20           | 3.10       | 4.25           | 31.4         | 22.35             | BDL              |                 |    |
| 118554                               | 56327005709         | MOLSON CANADIAN 67                            | 12PB         | Beer Domestic                             | Beer                | 18                | 27.95          | 17.52      | 23.99          | 27.9         |                   |                  |                 |    |
| 118521                               |                     | MOLSON CANADIAN 67                            | 6PB          | Beer Domestic                             | Beer                | 22                | 14.60          |            | 12.99          | 19.9         |                   |                  |                 |    |
| 699017                               |                     | MOLSON COLD SHOTS                             | 8AR          | Beer Domestic                             | Beer                | 24                | 11.90          | 7.48       | 10.24          | 27.7         |                   |                  |                 |    |
| 3902627                              |                     | TEST BUDWEISER 12PB                           | 12PB         | Beer Domestic                             | Beer                | 99                | 27.10          |            | 23.49          | 27.2         |                   |                  |                 |    |
| 3902627<br>3900118                   |                     | TEST BUDWEISER 12PB<br>TEST CANADIAN          | 12PB<br>12PB | Beer Domestic<br>Beer Domestic            | Beer                | 99<br>18          | 27.10          |            | 23.49<br>23.49 | 27.2         |                   |                  |                 |    |

Updates have only been made to product PRICE GROUPS. No selling prices have been impacted at this point. To update selling prices as you receive product, no further action is needed. (You will be flagged to update selling prices as product is received at a new cost.)

### 4. To Update Selling Prices immediately after adding/updating a PRICE GROUP go to:

# >PRODUCT SERVICE

## >PRICECHANGES

>Update Selling Prices >by Selling Price Groups

| 8                              |   |                           |                                |      |                              |                  | PC     | DS Mai        | nager V 2015.0          | 1.27                       |                                     |                                      |                      |                 | - 0                       |
|--------------------------------|---|---------------------------|--------------------------------|------|------------------------------|------------------|--------|---------------|-------------------------|----------------------------|-------------------------------------|--------------------------------------|----------------------|-----------------|---------------------------|
| iles Setup Product Service     | F | Personnel Vendors         | <u>C</u> ustomers <u>I</u> nve | ento | y <u>R</u> eports            | Analysis & Pred  | iction | Utilit        | y (for All) Utility     |                            |                                     |                                      |                      |                 |                           |
| Product >                      |   |                           |                                |      | B                            | egin Period for  | Apr 1  | 1, 2014       | Price Lis               | t & LTO for Apr            | 1, 2015                             |                                      |                      |                 |                           |
| Category<br>Size<br>Size Group | 2 | Orders<br>Pending/History | Invoices<br>Receive/History    |      | Activate<br>Iew Prices       | Create<br>Labels |        | aily<br>ports | Top<br>Seller<br>Report | Bottom<br>Seller<br>Report | (Inventory)<br>Add<br>Closing Count | (Inventory)<br>Edit<br>Closing Count | Price List<br>Update | Begin<br>Period | LRS Cost<br>Change Report |
| Prices Info +                  |   |                           |                                | _    |                              |                  |        |               |                         |                            |                                     |                                      |                      |                 |                           |
| Price Changes 🕨                |   | Update by Liquo           | or Price List                  |      |                              |                  |        | _             |                         |                            |                                     |                                      |                      |                 |                           |
| Price list                     |   | Update selling p          | rices 🕨                        | 1    | by categori                  | ·                |        |               |                         |                            |                                     |                                      |                      |                 |                           |
| Price Groups                   |   | New Prices Man            | agement                        |      | by vendors                   |                  |        |               |                         |                            |                                     |                                      |                      |                 |                           |
| Cost Groups                    |   | LTO End                   |                                |      | by selling p                 | rices groups     |        |               |                         |                            |                                     |                                      |                      |                 |                           |
| Labels >                       | Γ |                           |                                |      | by cost gro<br>by staff pric |                  |        |               |                         |                            |                                     |                                      |                      |                 |                           |
| Baskets                        | L |                           |                                | -    | by start price               |                  |        | 1             |                         |                            |                                     |                                      |                      |                 |                           |
| Discounts by +                 |   |                           |                                |      |                              |                  |        |               |                         |                            |                                     |                                      |                      |                 |                           |
| Points Scheduler               |   |                           |                                |      |                              |                  |        |               |                         |                            |                                     |                                      |                      |                 |                           |
|                                |   |                           |                                |      |                              |                  |        |               |                         |                            |                                     |                                      |                      |                 |                           |

Every product/group is loaded by default. Unless every product sold is being updated, CLEAR ALL price groups then ADD the PRICE GROUP(S) TO UPDATE Most info is set by default. Verify that the Round-up method is selcted. Click OK to Save. (Please note, no prices have actually been updated yet. There will be a chance to review, activate and abandon changes.)

| Rins                         |                          |                           |                                      |                        |                  |                          | ager V 2015.0                                                              | 1.27                                                 |                                       |                                      |                      |                 | - 0 ×                     |
|------------------------------|--------------------------|---------------------------|--------------------------------------|------------------------|------------------|--------------------------|----------------------------------------------------------------------------|------------------------------------------------------|---------------------------------------|--------------------------------------|----------------------|-----------------|---------------------------|
| <u>Files</u> <u>S</u> etup F | Product <u>Service</u> P | ersonnel Vendors          | <u>Customers</u> Inve                | 2 - 1                  |                  |                          |                                                                            |                                                      |                                       |                                      |                      |                 |                           |
|                              | 1                        | 1                         |                                      | B                      | egin Period for  | Apr 1, 2014              |                                                                            | t & LTO for Apr                                      | 1                                     |                                      |                      | 1               |                           |
| Product<br>Maintenance       | Re-Or <u>d</u> er V.2    | Orders<br>Pending/History | Invoices<br>Receive/History          | Activate<br>New Prices | Create<br>Labels | Daily<br>Reports         | T op<br>Seller<br>Report                                                   | Bottom<br>Seller<br>Report                           | (Inventory)<br>Add<br>Closing Count   | (Inventory)<br>Edit<br>Closing Count | Price List<br>Update | Begin<br>Period | LRS Cost<br>Change Report |
| Discount<br>Scheduler        | Receipt<br>Messages      |                           |                                      |                        |                  |                          |                                                                            |                                                      |                                       |                                      |                      |                 |                           |
|                              |                          | 1                         | Price g<br>452<br>Formul<br>(* Price | roups<br>fest          | 8:30:00 AM       | Add<br>Clear<br>Jear All | Selling price<br>Price 1<br>Round Up selling<br>X0<br>Formula type<br>Fast | B Updates<br>om Price groups<br>C<br>J price<br>39 C | Price 2<br>.25<br>default<br>Advanced | Cancel                               |                      |                 | Claamet                   |

The ACTIVATE NEW SELLING PRICES window will open. Highlight items to

-ACTIVATE NEW SELLING PRICES (to accept and activate the new suggested Selling Price) or

-ABANDON CHANGES (to deny and abandon the new suggested selling price.)

|             |       | Ad                  |      | ○ Sho  | ow all | C        | Show de   | ecreas | ed prices | ⊖ She  | ow in | creased        | prices            |                                          |             |        |               |                |   |        |               |                |        |         |  |        |
|-------------|-------|---------------------|------|--------|--------|----------|-----------|--------|-----------|--------|-------|----------------|-------------------|------------------------------------------|-------------|--------|---------------|----------------|---|--------|---------------|----------------|--------|---------|--|--------|
|             |       | Clear               |      |        |        |          |           |        |           |        |       |                | Apply             | ]                                        |             |        |               |                |   |        |               |                |        |         |  |        |
| roduct      | CSPC  | Description         | .On  | Status | Out of | Sel      | ling Pric | e      | Bas       | e Cost |       | Margin         | Margin<br>by      | Date Activate                            | Category ID | LTO    |               |                | D |        |               |                | D      | iscount |  | Vendor |
| ID          | ID    |                     | Hand |        | Stock  | Existing | j ugge:   | %      | Old       | New    | %     |                | existing<br>price |                                          |             | Amount | Date<br>Start | Date<br>Finish | % | Amount | Date<br>Start | Date<br>Finish |        |         |  |        |
|             |       | TEST CANADIAN       |      | G      | 0      |          | 35.90     |        | 0.00      | 23.49  |       | 45.03          |                   | 2015-04-05 8:30:00                       |             |        |               |                | 0 | 0      |               |                | BDL    |         |  |        |
|             |       | BUDWEISER TEST      |      | X      | 0      |          | 5 19.85   |        | 0.00      |        | 100   | 45.02          |                   | 2015-04-05 8:30:00                       |             |        |               |                | 0 | 0      |               |                | BDL    |         |  |        |
|             |       | TEST BUDWEISER 12PB |      | G      | 0      |          | 35.90     |        | 0.00      | 23.49  |       | 45.03          |                   | 2015-04-05 8:30:00                       |             |        |               |                | 0 | 0      |               |                | BDL    |         |  |        |
| 1222<br>878 |       | TEST<br>test 87878  | 0    |        | 0      | 12.10    |           |        | 0.00      | 10.00  | 100   | 45.06<br>45.01 |                   | 2015-04-05 8:30:00<br>2015-04-05 8:30:00 |             |        |               |                | 3 |        | 2012-12-27    | 2013-02-1      |        |         |  |        |
|             | 0/0/8 | 1621 01010          | U    | ,      | U      | 23.UU    | 30.55     | 2.026  | 0.00      | 20.00  | 100   | 45.01          | 26.36             | 2010-04-05 8:30:00                       | J VEL DEER  |        |               |                | U | 0      |               |                | DELIST |         |  |        |

*Tip: Select either DECREASED or INCREASED prices to sort product. Typically, product with an INCREASE requires more immediate action. Prices with a DECREASE may or may not warrant a selling price update. (You may not want to pass on all LTO's.)* 

5. Print Labels –Go to

>Product Services

>Labels

>New Activated Prices For Labels

| Rins                       |                                               |        |                             |                                          |                        |                  | POS Man          | ager V 2015.0            | 1.27                       |                                     |                                      |                      |                 | - 🗇 🗙                     |
|----------------------------|-----------------------------------------------|--------|-----------------------------|------------------------------------------|------------------------|------------------|------------------|--------------------------|----------------------------|-------------------------------------|--------------------------------------|----------------------|-----------------|---------------------------|
| <u>F</u> iles <u>S</u> etu | up Product S                                  | ervice | Personnel Vendors           | s <u>C</u> ustomers <u>I</u> nve         | entory <u>R</u> eports | Analysis & Pred  | liction Utility  | (for All) Utility        |                            |                                     |                                      |                      |                 |                           |
| Produ                      | uct                                           | •      | L                           |                                          | В                      | egin Period for  | Apr 1, 2014      | Price Lis                | t&LTO for Apr              | 1, 2015                             |                                      |                      |                 |                           |
| Categ<br>Size<br>Size G    | gory<br>Group                                 |        | 2 Orders<br>Pending/History | Invoices<br>Receive/History              | Activate<br>New Prices | Create<br>Labels | Daily<br>Reports | T op<br>Seller<br>Report | Bottom<br>Seller<br>Report | (Inventory)<br>Add<br>Closing Count | (Inventory)<br>Edit<br>Closing Count | Price List<br>Update | Begin<br>Period | LRS Cost<br>Change Report |
| Price<br>Price<br>Price    | s Info<br>Changes<br>list<br>Groups<br>Groups | *      |                             |                                          |                        |                  |                  |                          |                            |                                     |                                      |                      |                 |                           |
| Label                      | ls                                            | ×      | Create Labels               |                                          |                        |                  |                  |                          |                            |                                     |                                      |                      |                 |                           |
| Baske                      | ets                                           |        | New activated p             | rices for labels<br>ed prices for labels |                        |                  |                  |                          |                            |                                     |                                      |                      |                 |                           |
|                            | ounts by<br>ts Scheduler                      | •      | Last LDB Update             |                                          |                        |                  |                  |                          |                            |                                     |                                      |                      |                 |                           |
|                            |                                               |        |                             |                                          |                        |                  |                  |                          |                            |                                     |                                      |                      |                 |                           |

>Highlight specific product or select "FOR ALL ITEMS" >Click CREATE LABLES

|    |            | $\smile$ | Product             | Price | <u>.</u>   |   |        | Discount           |                   |
|----|------------|----------|---------------------|-------|------------|---|--------|--------------------|-------------------|
|    | ID         | CSPC ID  | Description         | Price | Category   | % | Amount | Date Start         | Date Finish       |
| 3  | 802619     | 3902619  | BUDWEISER TEST      | 19.85 | BEER DOMES | 0 | C      | 1                  |                   |
| 5  | 6327005693 | 118521   | MOLSON CANADIAN 67  | 14.60 | BEER DOMES | 0 | C      |                    |                   |
| 3  | 902627     | 3902627  | TEST BUDWEISER 12PB | 35.90 | BEER DOMES | 0 | C      |                    |                   |
| 3! | 900118     | 3900118  | TEST CANADIAN       | 35.90 | BEER DOMES | 0 | C      |                    |                   |
| 1  | 11222      | 111222   | TEST                | 15.70 | DEL BEER   | 3 | C      | 2012-12-27 2:40:00 | 2013-02-13 7:20:0 |
| 37 | 7878       | 87878    | test 87878          | 30.55 | DEL BEER   | 0 | 0      |                    |                   |

-END